## Μετατροπή βιντεοπροβολέα σε διαδραστικό πίνακα.

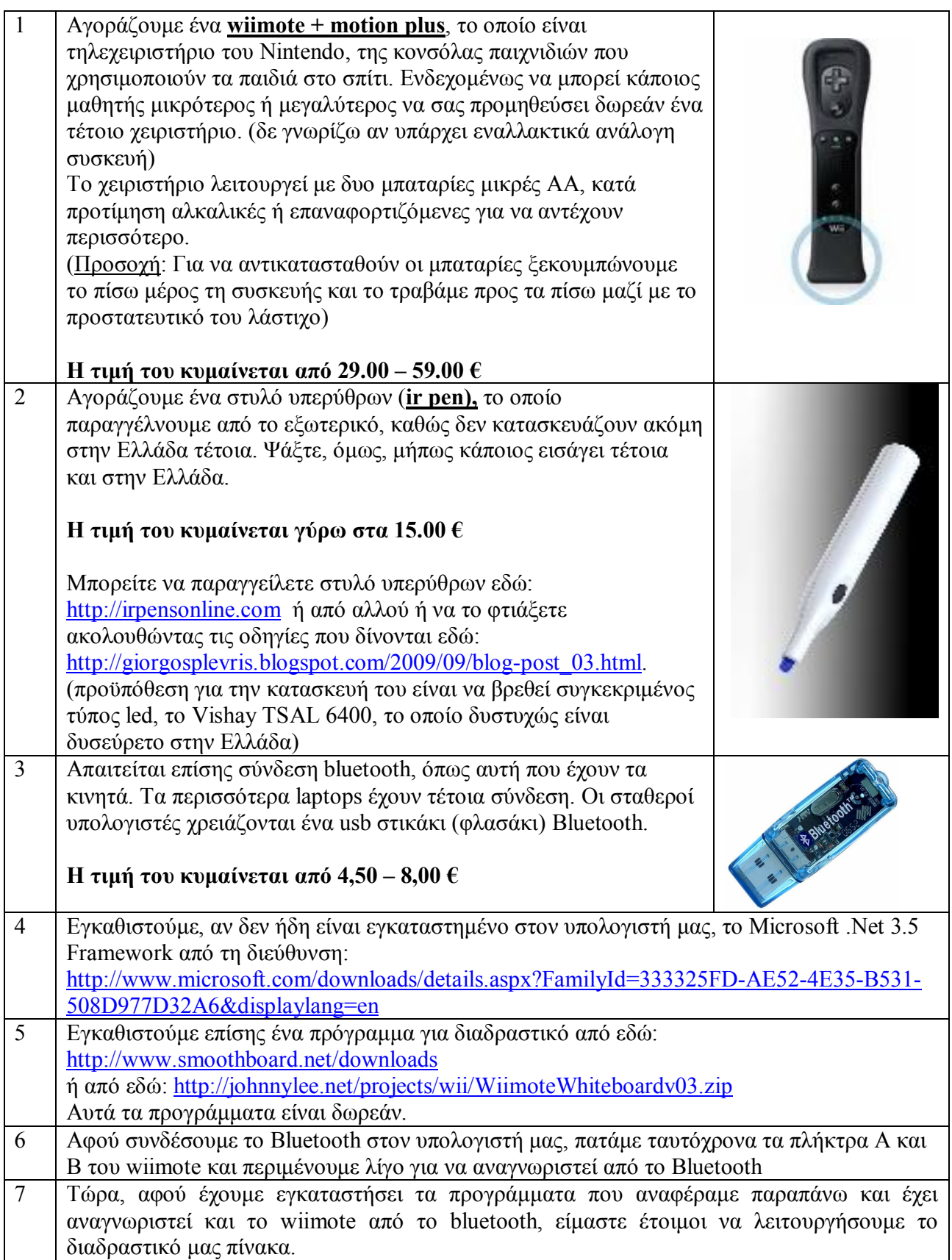

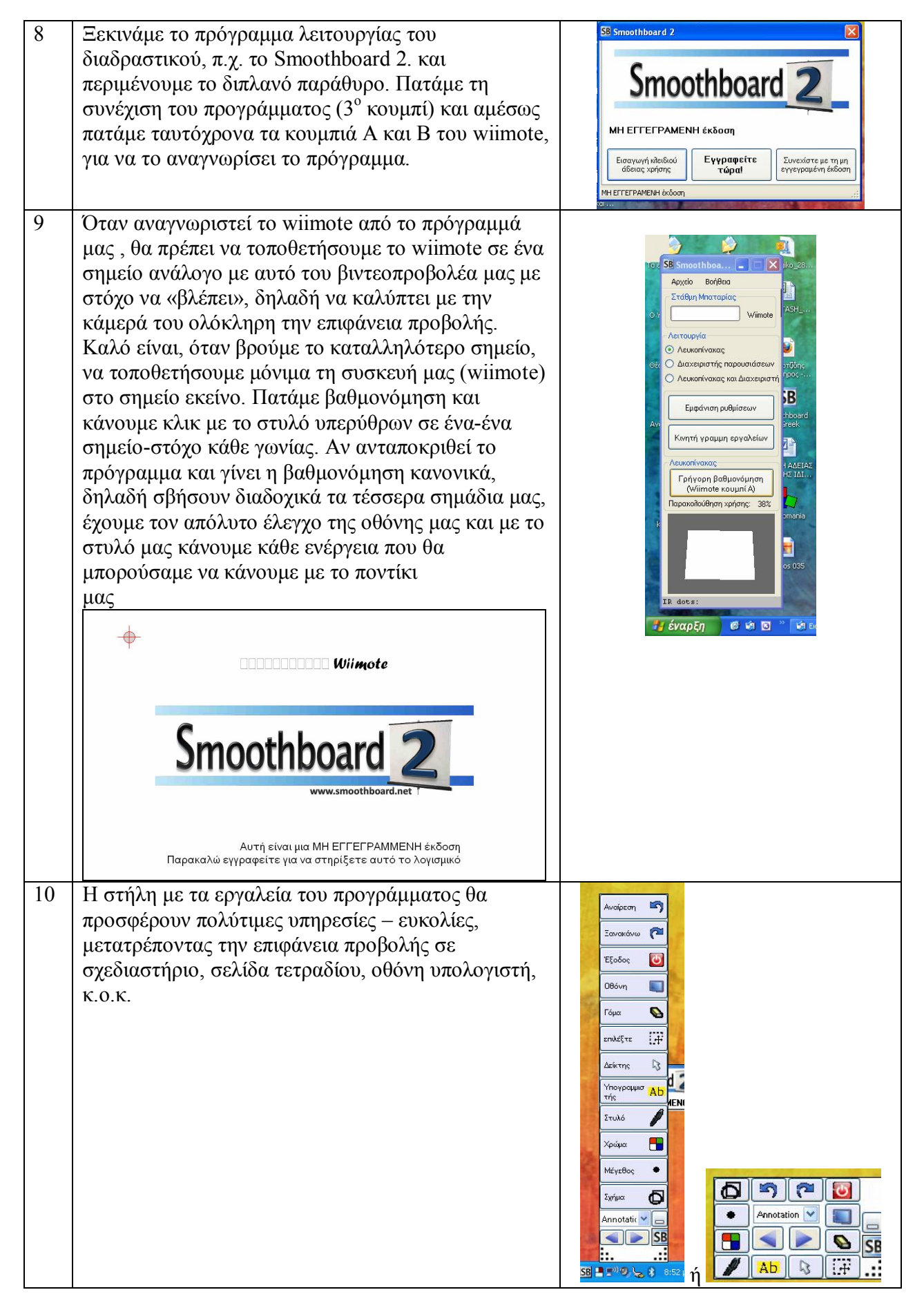

Για οποιοδήποτε πρόβλημα, μη διστάσετε να με καλέσετε!

## **Καλή αξιοποίηση!**

Κώστας Κλουβάτος